Ecole Nationale Polytechnique d'Oran – Maurice Audin Département de Génie des Systèmes Informatique

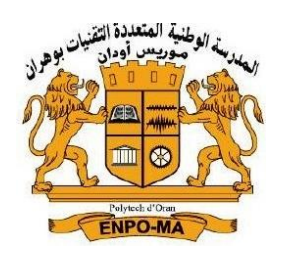

## POLYCOPIE DE COURS (Cours & TDs)

**4 ème année Spécialité** :

Ingénierie et Management des Systèmes d'Information  $\&$ Réseaux et Télécommunication

# Module : Management de projets IT

Réalisé par : Dr. Menaouer BRAHAMI

#### *Préface*

Le monde du travail s'est vigoureusement réformé au cours de ces dernières décennies. En effet, l'acquisition d'expériences en matière management des projets a amené les organisations à développer une approche qui est actuellement largement appliquée. Celle-ci répartit le management des projets en un nombre de phases distinctes. L'ensemble de ces phases constitue ce qu'on appelle Cycle de Projet et la gestion harmonieuse et intégrée de ces différentes phases constitue le Management du Cycle de projet ou MCP. A cet effet, le management est le fruit de la succession d'évènements marqués par l'accumulation des crises et échecs qui vont donner des nouvelles réflexions sur l'organisation du travail des entreprises. De même, le management de projet vise un ensemble de méthodes et d'outils servant à permettre le développement et la livraison d'un produit ou d'un service à un niveau de qualité défini, dans les délais et au coût prévus. Pour cela, la mise en place d'un projet est un des enjeux fondamentaux pour les entreprises, les organisations et les institutions d'optimiser l'utilisation de leurs ressources humaines et matérielles. De plus, un projet IT nécessite des connaissances et une réelle expertise technique de l'équipe projet. Le responsable SI, au cœur du développement et de l'évolution des systèmes, tient souvent le rôle de sponsor du projet IT. Il veillera à l'adaptation de la solution déployée aux besoins des utilisateurs.

Nous proposons donc dans cet ouvrage de :

- 1. définir la notion de projet IT ;
- 2. établir un lien entre les éléments qui le caractérise et la manière de le conduire ;
- 3. étudier le processus mis en œuvre ;
- 4. analyser les rôles des différents acteurs d'un projet ;
- 5. déterminer les causes d'échec et les conditions de réussite ;
- 6. montrer l'intérêt de cette démarche.

Dans ma vie d'enseignant chercheur, ce que je vis au quotidien, ce sont de nombreux recadrages et beaucoup de temps à clarifier les attentes et à préciser le contenu non exprimé de phrases telles que : «*vous voyez ce que je veux dire*», «*faites- moi cela*»,…

Très pragmatique, cet ouvrage apporte un fil rouge méthodologique, des techniques, des conseils, des outils et montre quels écueils éviter, pour que cette étape incontournable ne se fasse plus dans les problèmes ! Bref, enfin, une méthode structurée accompagnée d'outils pratiques et simples à utiliser !

*Mots-clés* : *Gestion de projet, Management de projet, Conduite de projet, Conduite de changement, Étude de faisabilité, Conception de projet, Cycle de vie d'un projet, Méthode PERT, Diagramme de GANTT, Management des risques projet, Gestion des conflits, Outils de planification.*

## **Chapitre 5**

## **Présentation des méthodes de planification et d'ordonnancement**

### **1. La maitrise des délais**

Le management des délais du projet comprend les processus nécessaires pour s'assurer que le projet contient tout le travail requis, pour assurer sa bonne mise en œuvre. Il concerne : L'identification des activités, Le séquencement des activités en taches, L'estimation des ressources nécessaires aux activités, L'estimation de la durée des activités, L'élaboration de l'échéancier et la maîtrise de l'échéancier

## **2. Les outils et Techniques**

Tout projet doit être planifié, quel que soit son importance, sa longueur ou sa complexité. La planification est un outil indispensable de management de projet ; elle peut être définit comme la mise en œuvre d'actions et d'opérations cohérentes aux objectifs à mener dans le temps et dans l'espace.

Elle permet de mieux définir les travaux à réaliser, fixer des objectifs, de coordonner diverses actions, de maitriser les moyens requis, de minimiser les risques rencontrés, enfin de mettre en place une stratégie de management notamment en suivant les activités en cours et en rendant compte de l'état d'avancement du projet. En effet, il est primordial de prévoir et de suivre de manière réaliste les délais, les ressources, les couts de conception et de fabrication du produit envisagé. Planifier est un moyen essentiel de prise de décisions pour le chef de projet.

La planification est également un facteur de communication entre les différents participants du projet. Elle permet alors de maitriser les interfaces du projet. Pour cela, l'outil requis pour la planification est le planning, le PERT et le GANTT.

## **3. Les outils de planification et d'ordonnancement du projet**

Dans le cadre de la gestion de projet et du travail collaboratif, l'organisation du travail en équipe nécessite une connaissance précise de l'enchaînement des tâches dans leur ensemble et l'utilisation d'outils d'organisation performants.

La planification consiste à découper une activité ou un projet en tâches, à prévoir pour chacune le début et la fin et à repérer les antériorités. L'ordonnancement des tâches, c'est positionner dans un ordre logique les tâches dans le respect des antériorités. L'objectif est d'atteindre une organisation optimale en tenant compte des contraintes (ressources humaines, matérielles, financières et délais impartis). La planification d'un projet repose sur des méthodes et des outils qui s'intègrent dans les trois phases principales de management des projets : la définition d'un périmètre, l'établissement du référentiel, et le pilotage.

Par ailleurs, la planification et l'ordonnancement sont une phase essentielle du projet. Il s'agit d'identifier dans un horizon de temps le meilleur découpage et enchaînement des tâches indispensables à la réalisation du projet. De même, le problème d'ordonnancement consiste à organiser dans le temps la réalisation des activités d'un projet, compte tenu de contraintes temporelles (délais, contraintes d'enchaînement ...) et de contraintes portant sur l'utilisation et la disponibilité de ressources requises pour la réalisation de ce projet IT. Il décrit l'exécution des activités et l'allocation des ressources au cours du temps, satisfaisant les contraintes et s'approchant au mieux des objectifs à atteindre.

Par conséquence, une tâche est une entité élémentaire qui comprend une date de début et/ou de fin, dont la réalisation nécessite une durée et l'utilisation de moyens matériels, humains et financiers.

| Types de tâches            | <b>Caractéristiques</b>             | <b>Exemples</b>                      |  |  |
|----------------------------|-------------------------------------|--------------------------------------|--|--|
| <b>Tâche simple</b>        | Elle n'est précédée que d'une       | La rédaction d'une lettre avant sa   |  |  |
|                            | seule tâche (exécutée avant).       | saisie.                              |  |  |
| <b>Tâches convergentes</b> | Toutes les tâches antérieures       | La lettre d'invitation à un salon    |  |  |
|                            | doivent être terminées avant de     | suppose la rédaction de la lettre et |  |  |
|                            | commencer la suivante.              | réalisation du<br>la -<br>carton     |  |  |
|                            |                                     | d'invitation.                        |  |  |
| Tâches séquentielles       | Tâches réalisées les unes après les | Plier la lettre, la mettre dans      |  |  |
|                            | autres.                             | l'enveloppe et affranchir.           |  |  |
| <b>Tâches simultanées</b>  | Elles sont réalisées en même        | courrier<br>Préparation du           |  |  |
|                            | temps et suppose le plus souvent    | d'invitation et production d'un      |  |  |
|                            | plusieurs ressources humaines.      | carton d'invitation<br>par<br>un     |  |  |
|                            |                                     | imprimeur.                           |  |  |

**Tableau. 3. Les types de tâches d'un projet**

On examine brièvement un exemple du diagramme de GANTT, de la méthode PERT (Program Evaluation and Review Technique) et de la méthode du chemin critique, qui sont implantés dans la plupart des logiciels de gestion de projet.

#### **3.1. Le diagramme de GANTT**

Le diagramme de GANTT est un outil inventé en 1917 par Henry L. GANTT. Il permet de modéliser la planification de tâches nécessaires à la réalisation d'un projet. En effet, un diagramme de Gantt représente les tâches individuelles et leurs dépendances, leur durée et les intervenants qui en ont la charge, ainsi que la durée globale prévue pour le projet. De même, c'est un planning qui visualise les tâches et les écarts entre les provisions et les réalisations et met en évidence les antériorités des tâches, l'attribution des ressources humaines (voir figure 19).

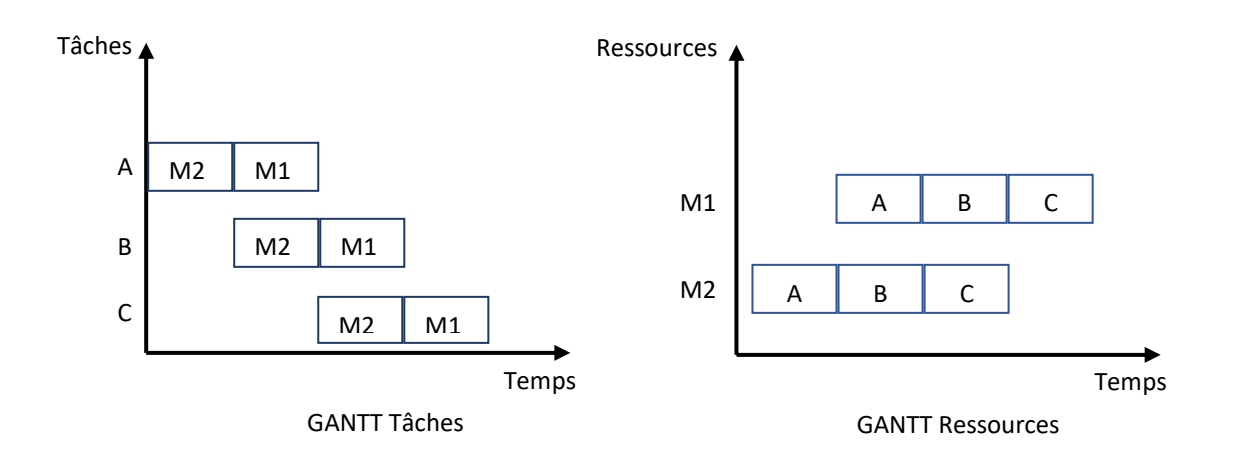

#### **Figure. 19. Deux modes de représentation GANTT**

Chaque tâche est symbolisée par un rectangle dans lequel sont inscrits le code et la durée de la tâche. Commençant par représenter les tâches avec antériorité  $\alpha$ , une tâche est portée dans le diagramme lorsque toutes ses antériorités y sont déjà portées. Ceci est toujours possible, car une tâche ne se succède pas à elle-même, les rectangles sont ainsi toujours placés à droite (c'est le même principe que celui des niveaux d'un graphe sans circuit). Cette représentation indique bien le déroulement des travaux mais moins bien les antériorités.

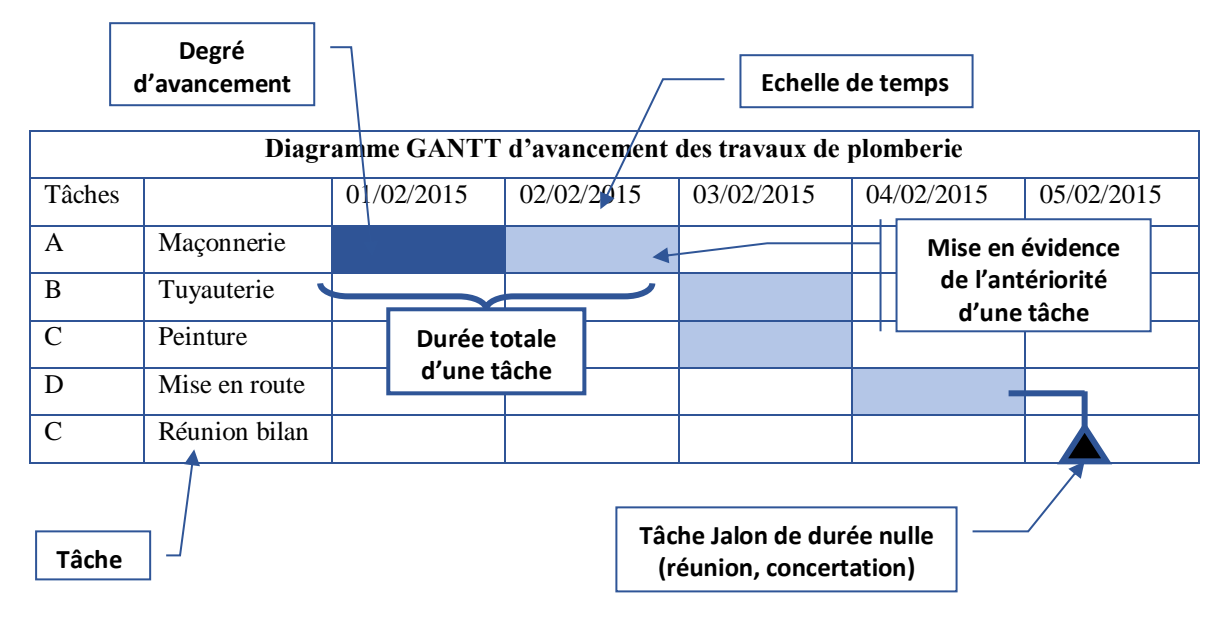

**Figure. 20. Exemple du diagramme de GANTT**

Lorsque le projet est un peu complexe, tâches multiples, nombreuses interdépendances, ce diagramme est moins utilisé comme outil d'ordonnancement et de planification. En effet, le diagramme de GANTT n'intègre pas ou très difficilement les interdépendances. Nous préfèrerons le diagramme CPM (Critical Path Method) ou le PERT.

On introduit cette technique à l'aide d'un exemple du problème de réalisation d'une construction tiré de la littérature :

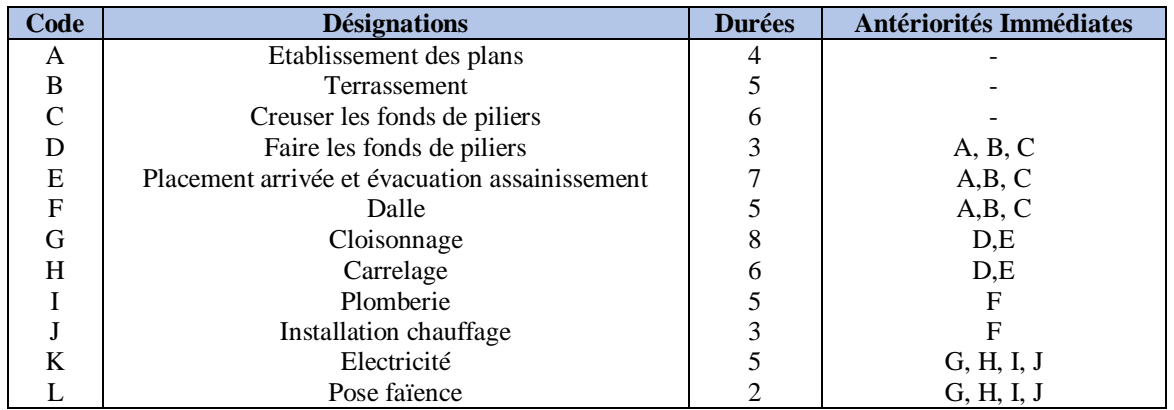

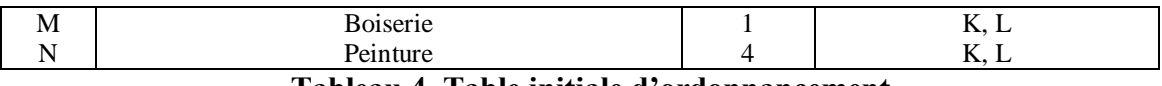

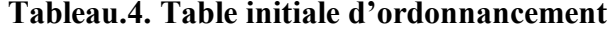

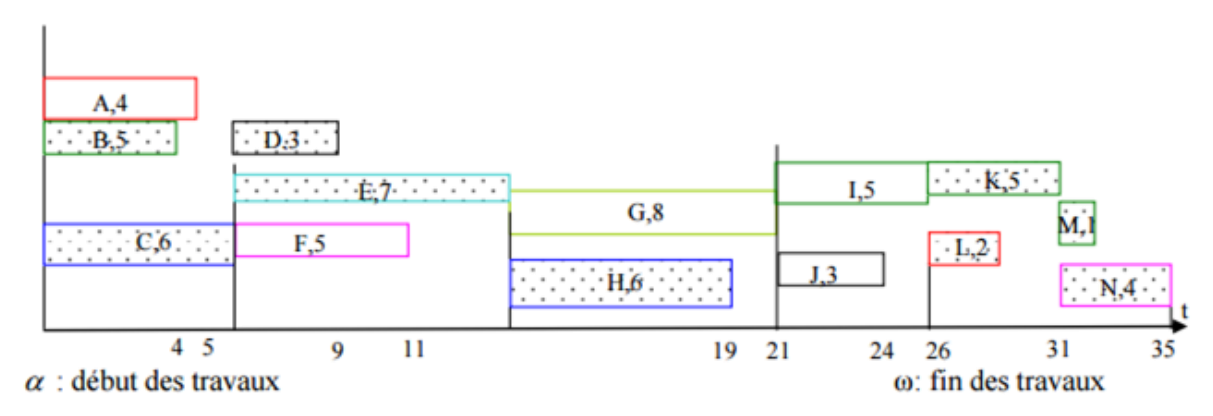

**Figure. 21. Le diagramme de Gantt du tableau précédent**

Les jalons<sup>1</sup> permettent de faire apparaître des tâches de coordination sans durée précise. A partir du graphe de PERT (voir la section 1.3 ci-dessous), on peut dresser le diagramme de Gantt qui établit le planning des opérations. Ainsi, il existe actuellement d'autres formes du diagramme de Gantt utilisant les sous forme de tableau, mais le principe reste toujours celui qu'on a présenté.

#### *Exemple*

-

Nous avons choisi un exemple excessivement simple pour expliquer la manière dont un Gantt se construit. Supposons qu'on cherche à ordonnancer la réalisation des tâches d'un projet ayant les caractéristiques suivantes :

- > Tâches à réaliser :
	- Tâche A : durée 3 jours
	- Tâche B : durée 6 jours
	- $\blacksquare$  Tâche C : durée 4 jours
	- Tâche D : durée 7 jours
	- $\blacksquare$  Tâche E : durée 5 jours

 $\triangleright$  Liens entre les opérations :

- B et D après A ;
- C après B ;
- E après D

Le diagramme de Gantt se présente sous la forme d'un tableau quadrillé où chaque colonne correspond à une unité de temps et chaque ligne à une opération à réaliser.

<sup>&</sup>lt;sup>1</sup> Le jalon (bornes ou événement) : Appelé aussi bornes ou événements. Ils représentent les événements significatifs dans le cours d'un projet. Ils correspondent à des objectifs, à des livrables ou à des résultats intermédiaires, permettant de constater sans ambiguïté l'état d'avancement du projet. Il matérialise la fin d'une phase d'un projet. Les jalons sont des tâches de durée nulle. Les événements extérieurs qui influent sur le projet doivent figurer dans le plan sous la forme de jalons. (exp : si construction d'une maison : permis de construire…).

On définit une barre horizontale pour chaque tâche ; la longueur de celle-ci correspond à la durée de la tâche. La situation de la barre sur le graphique est fonction des liens entre les différentes tâches (voir tableau 5).

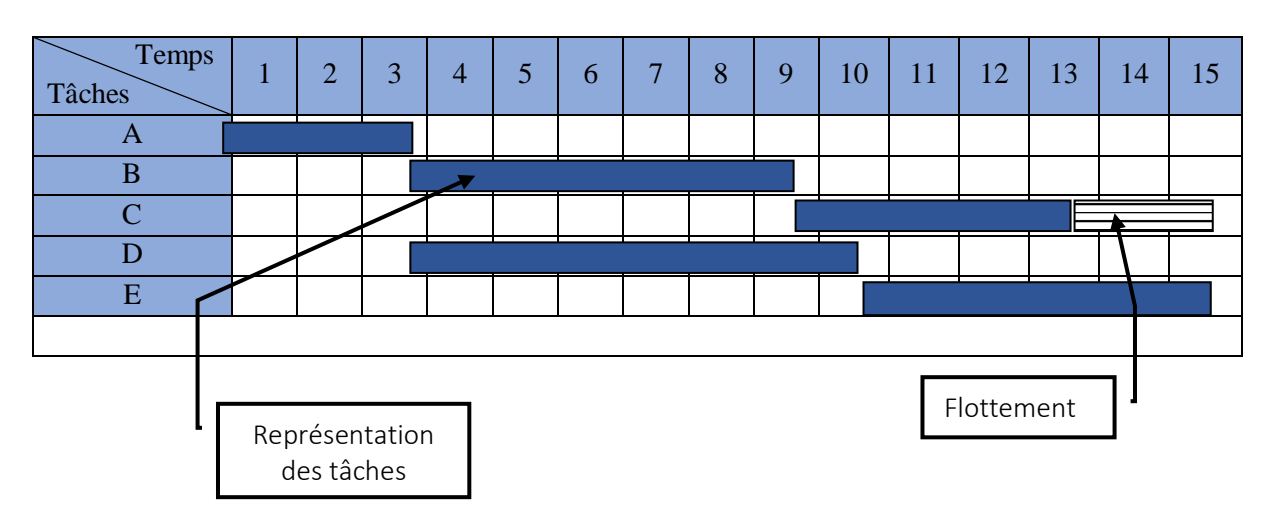

**Tableau.5. Présentation du Gantt sur un exemple**

#### **3.1.1. Avantages du diagramme de Gantt**

Selon plusieurs auteurs, le diagramme de Gantt a plusieurs avantages :

- facilement compréhensible par les exécutants, de par sa clarté et sa simplicité ;
- peut servir de base à des plans d'action intermédiaires plus détaillés ;
- permet de suivre le déroulement des opérations dans le temps;
- résume assez bien l'analyse du projet établie par les responsables respectifs.
- Les diagrammes de Gantt fournissent à la fois une vue d'ensemble et une vue détaillée des exigences du projet.
- Un diagramme organisé peut aider les chefs de projet à visualiser les dépendances des tâches pour une planification plus efficace.

#### **3.1.2. Inconvénients du diagramme de Gantt**

- cache les erreurs de forme et de fond commises au niveau de l'analyse du projet ;
- ne met pas en évidence les tâches critiques au niveau desquelles tout retard apporté au niveau de l'exécution, entraîne un retard équivalent quant à la réalisation de l'ensemble du projet ;
- impossibilité de rectifier ponctuellement la durée d'une tâche précise, sans avoir à décaler d'autant les suivantes et à redresser sinon complètement, du moins partiellement l'édifice. Si un des maillons de la chaîne change, c'est donc tout l'édifice qui s'écroule.
- Insuffisance également dans la mise en évidence des liaisons existant entre les différentes tâches.

#### **3.2. Le graphe des potentiels (réseau des antécédents)**

L'établissement de ce réseau correspond à la méthode des potentiels tâches ou Méthode du Chemin Critique ou encore CPM (Critical Path Method). Ce réseau est aussi appelé PDM (Precedence Diagramming Method). Chaque activité y est représentée par une boîte.

La méthode des potentiels a été développée vers la fin des années 50 parallèlement à la méthode PERT (voir la section 1.3 ci-dessous). Algorithmiquement, les deux méthodes sont équivalentes. Elles se distinguent seulement par la manière d'écrire le graphe de réseau. Aussi, elle est appelée également la méthode MPM (méthode des potentiels Metra) ou encore méthode des potentiels –tâches.

Les activités sont liées entre elles par des liaisons de dépendances représentées par des flèches. C'est une représentation synthétique des relations logiques entre activités, construit de gauche à droite pour représenter la chronologie d'un projet.

L'avantage de ce réseau des antécédents est qu'il permet une visualisation claire de la logique des dépendances, il donne la possibilité de relations avec des délais (écart/recouvrement). Cette représentation a été notamment retenue dans les outils de gestion de projet suivants : PMW (Project Management Workbench) et Microsoft Project.

La figure 22 montre la représentation par la méthode des potentiels.

| D + Tôt        | $D + Tard$   | Contrainte n<br>Précède m | D + Tôt        | D + Tard     |
|----------------|--------------|---------------------------|----------------|--------------|
| Tâche <i>n</i> | <b>Durée</b> |                           | Tâche <i>m</i> | <b>Durée</b> |

**Figure. 22. Représentation par la méthode des potentiels**

#### *Exemple :*

Soit un projet se décomposant en 6 tâches.

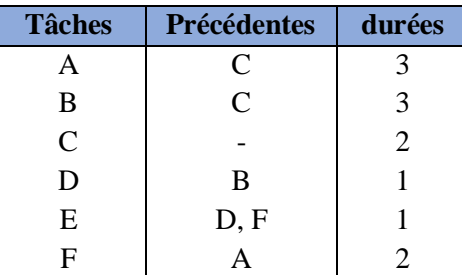

Ensuite, il faut représenter les tâches par une des modélisations proposées. Prenons la méthode des potentiels. Soit de la tâche fictive matérialisant le début du projet et Fin celle symbolisant la fin de projet. La figure 23 donne l'ordonnancement du projet.

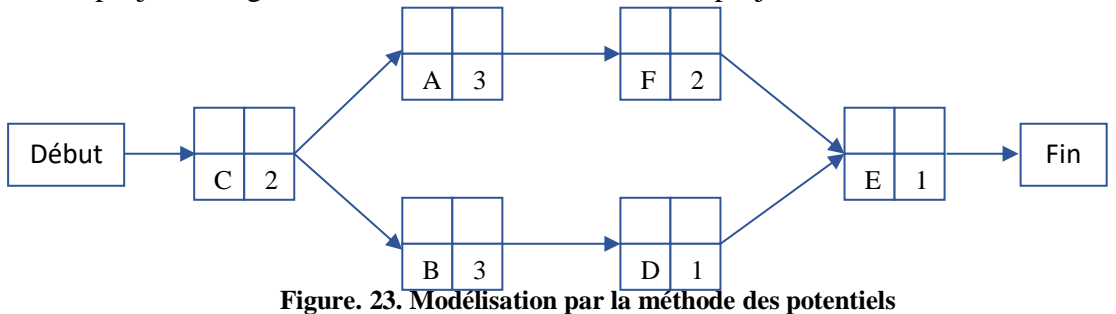

#### **3.2.1. Calcul des marges**

Pour calculer les marges, il faut d'abord déterminer les dates d'exécution des tâches au plus tôt et au plus tard. Cela se fait en partant d'une date de début de projet choisie. Prenons par exemple le temps *0*.

On commence par trouver les dates au plus tôt de chaque *tâche i*. Pour cela, on regarde parmi l'ensemble des tâches en relation de précédence directe avec *i* laquelle se terminera en dernier

(maximum sur les tâches directement précédentes de la somme de leur date au plus tôt et de leur durée).

Quand toutes les tâches ont été traitées, on regarde celle se terminant en dernier. Cela nous donne la date au plus tôt de la fin du projet. Pour connaître le chemin critique et les marges relatives, il faut contracter au plus le projet. On va donc déterminer les dates de début de chaque tâche au plus tard de manière à ne pas dépasser la date de fin au plus tôt que l'on vient de trouver. Les tâches sont alors revisitées mais dans le sens anti-chronologique cette fois-ci. On part de la dernière tâche pour laquelle on fixe la date au plus tard égale à la date au plus tôt, et on remonte le réseau en suivant les précédences. Pour une *tâche i* donnée, on regarde parmi ses successeurs directs quelle tâche commencera en premier par rapport à sa programmation au plus tard (minimum sur les tâches directement successeurs de la différence entre leur date au plus tard et leur durée).

Ces informations déterminées, les marges des tâches vont pouvoir être calculées.

**La marge totale d'une tâche :**

## $MT_i = DateAuPlusTard_i - DateAuPlusTôt_i$ **La marge libre d'une tâche i (avec J l'ensemble de ses successeurs directs) :**  $ML_i = \min_{j \in J} (DateAuPlusTôt_j) - (DateAuPlusTôt_i + Duree_i)$

**Remarque :** les marges sont nulles sur les tâches constituant un chemin critique.

#### **3.2.2. Durée minimale de réalisation d'un programme : chemin critique**

Lorsqu'on observe un graphe entre le sommet de début et celui de fin on voit qu'il est généralement possible d'emprunter divers chemins pour relier le début à la fin. Chaque chemin est matérialisé par une succession de sommets et d'arcs et correspond à une certaine succession de tâches. La réalisation successive des diverses tâches qui jalonnent un chemin donné a une durée totale qui dépend des durées de réalisation de chacune des tâches du chemin. Cette durée totale est appelée « *longueur au sens des durées du chemin* », en abrégé : **longueur du chemin**. La durée minimale de réalisation d'un programme est donnée par la longueur du chemin le plus long, c'est-à-dire par la succession de tâches la plus défavorable en ce qui concerne la durée. En effet, la durée minimum ne peut être inférieure à la somme des durées nécessaires pour parcourir la succession la plus défavorable au sens des durées. Le chemin le plus long est appelé **chemin critique**. Il arrive qu'il existe plusieurs chemins critiques qui ont évidemment tous la même longueur. Les sommets qui jalonnent le chemin critique sont les tâches critiques.

#### **La longueur du chemin critique donne la durée minimale de réalisation du programme**

Tout retard pris dans le lancement ou l'exécution d'une tâche critique augmente d'autant la durée minimum de réalisation du programme.

#### **3.2.3. Estimation des charges**

Quand on connaît les dates de début et fin prévues pour chacune des tâches du projet, on peut représenter graphiquement la planification sur un diagramme de GANTT (voir la section 6.3). Habituellement, les opérations y sont positionnées au plus tôt. Ceci permet de réduire le dépassement de la date de fin prévisionnelle du projet en cas de retard sur les travaux à réaliser.

Néanmoins, en cas de problème de disponibilité de ressource par exemple, il est possible de réajuster cette planification en jouant sur les marges des différentes tâches.

Le diagramme est également un bon moyen de communication entre les différents acteurs d'un projet. Il permet une visualisation de ce qu'il faut accomplir à chaque période.

Il est généralement possible (et utile) de faire apparaître des ressources humaines ou matérielles afin de permettre une estimation des besoins et donner une idée du coût global.

Avec la modélisation précédente (voir figure 24), il est facile de déterminer les dates au plus tôt et au plus tard de chacune des tâches, ainsi de leurs marges. Le résultat pour l'exemple étudié est donné dans la figure suivante.

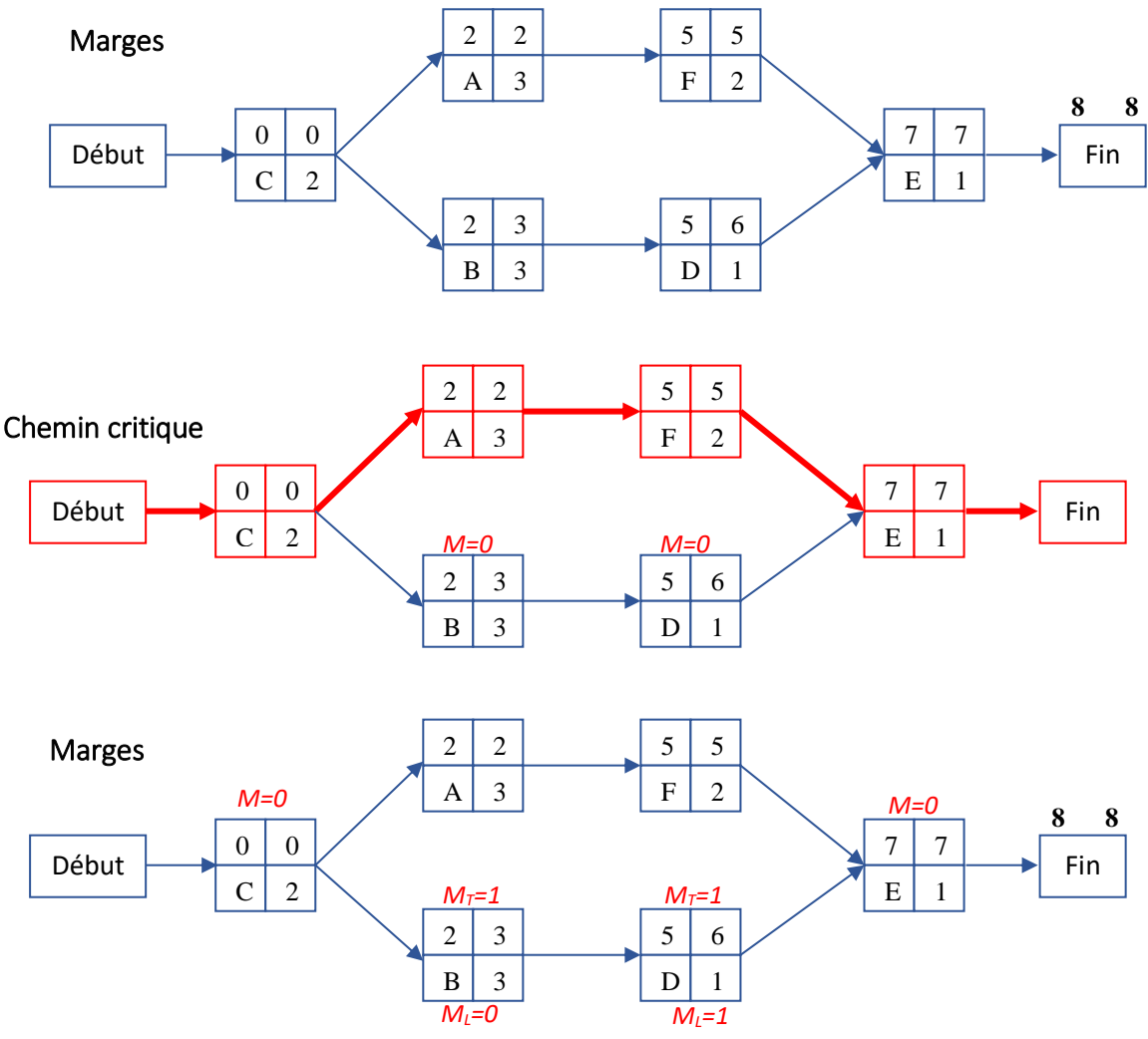

**Figure. 24. Calcul des marges et du chemin critique**

**Remarque :** la détermination des dates au plus tôt et au plus tard n'est valable que lorsque le graphe ne présente pas de circuit.

#### **3.3. Technique de PERT**

PERT (Program Evaluation and Review Technique) méthode de planification développée par la marine américaine dans les années 50 pour un projet de grande dimension. Aussi, le graphique PERT "Technique d'évaluation et d'examen de programmes" ou "de projets" et jeu de mots avec l'adjectif anglais "pert", signifiant "vif", "mutin") permet de visualiser la

dépendance des tâches et de procéder à leur ordonnancement. On utilise un graphe de dépendances. Par définition, le calcul du réseau PERT consiste à déterminer le placement des tâches dans le temps et les caractéristiques de chaque tâche vis-à-vis du réseau. De même, le PERT sert à ordonnancer les tâches et à trouver l'organisation optimale (sans perte de temps). Il permet d'évaluer le temps nécessaire à la réalisation d'un projet ou d'une activité. Il se présente sous la forme d'un schéma qui propose une visualisation générale des différentes tâches à réaliser : les durées, les antériorités. Ces tâches peuvent être parallèles ou séquentielles. La méthode PERT cherche donc à déterminer la chronologie des tâches dans le temps en déterminant la date de début et la date de fin et les marges de chaque tâche par rapport au projet en prenant en compte les contraintes de précédence et de délai, et une date au plutôt et au plus tard de chaque tâche, il permet d'identifier les tâches critiques et donc estimer une durée minimale du projet. La méthode PERT s'appuie dans le calcul des dates de début et les dates de fin sur un parcourt du réseau dans deux sens différents :

 calcul des dates au plus tôt en parcourant le graphe du début vers la fin, la date de début au plus tôt d'une tâche est la date de fin la plus tardive des tâches qui la précède. Pour deux tâches *i* et *j* (*i* précède *j*) on a :

$$
t_j = max(t_i + d_i)
$$

calcul des dates au plus tard et les marges en parcourant le graphe de la fin vers le début. La date de début au plus tard d'une tâche est égale à la plus petite date de début au plus tard des tâches qui la suivent moins la durée de la tâche. Pour deux tâches *i* et *j* (*i* précède *j*) on a :

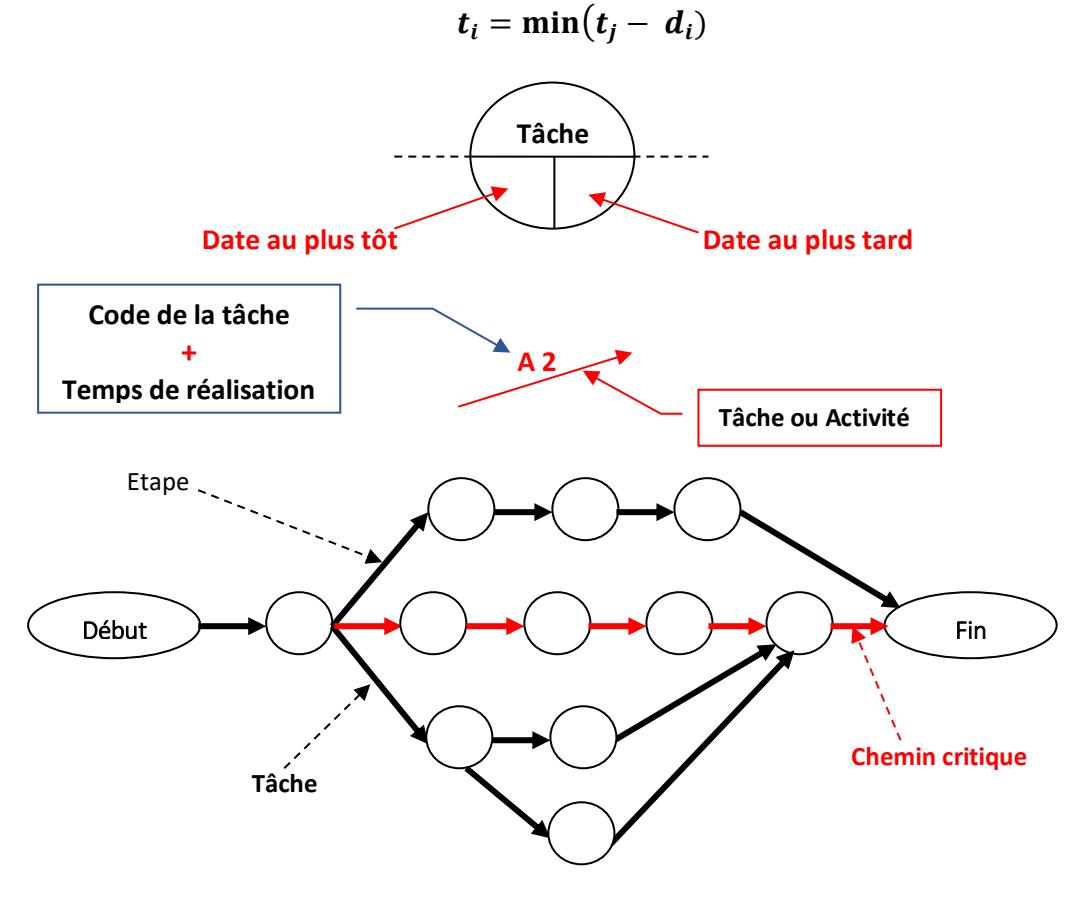

**Figure. 25. Représentation et caractéristiques d'une tâche**

Pour chaque tâche, on indique une date de début et de fin au plus tôt et au plus tard. Le diagramme permet de déterminer le chemin critique qui conditionne la durée minimale du projet. Pour déterminer le chemin critique on procède de la manière suivante :

En commençant par les tâches de début, on détermine les dates au plus tôt,

#### Puis

En commençant par les tâches de fin, on détermine les tâches au plus tard.

On calcule ensuite, pour chaque tâche, la marge. Le chemin critique est le chemin correspondant aux marges nulles. Le chemin critique est constitué de **taches critiques**. Tout retard dans l'exécution d'une tâche critique aura un impact sur la date de fin du projet.

Cet outil (graphe PERT) fournit une méthode permettant d'optimiser et de planifier l'ordonnancement de tâches. Il est utilisé dans la gestion de projet. Son but est de trouver la meilleure organisation possible pour qu'un projet soit terminé dans les meilleurs délais, et d'identifier les tâches critiques, c'est-à-dire les tâches qui ne doivent souffrir aucun retard sous peine de retarder l'ensemble du projet.

#### *Exemple détaillé :*

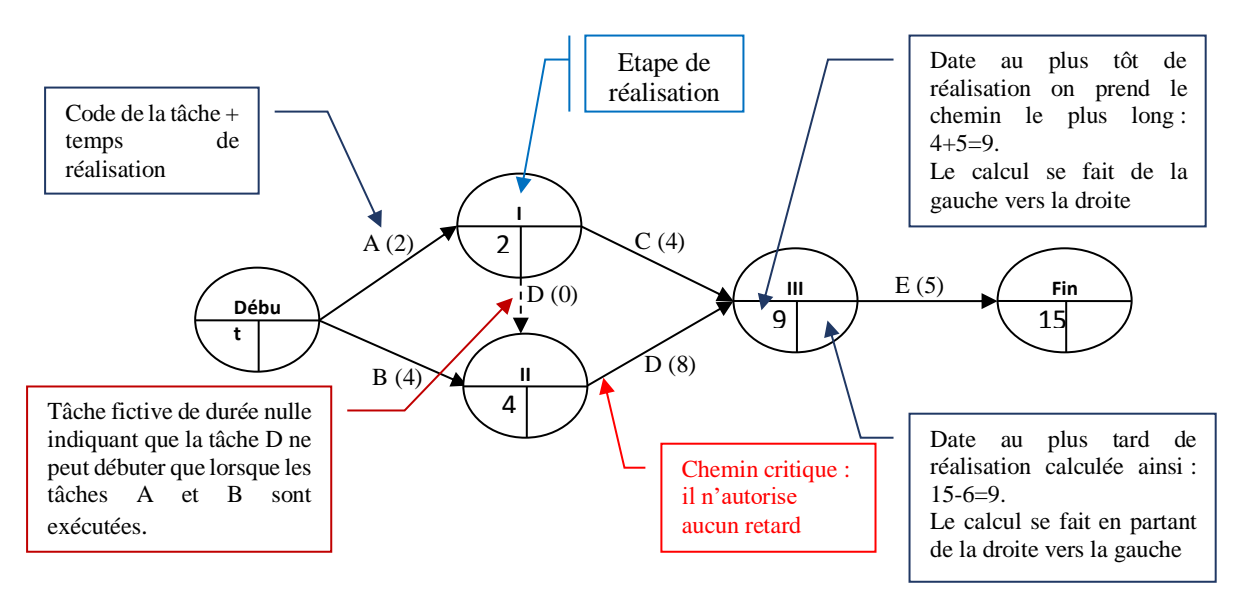

**Figure. 26. Représentation et explication d'un diagramme de PERT**

Lorsque deux tâches convergentes précèdent une ou plusieurs tâches en communs, et que l'une de ces deux tâches convergentes précède également une tâche (ou plusieurs) que l'autre tâche convergente ne précède pas, il est nécessaire d'avoir recours à **une tâche fictive**.

L'intérêt de la tâche fictive est de préciser la dépendance chronologique qu'il existe entre certaines tâches de manière qualitative (avant/après) mais pas de manière quantitative : elle possède donc une durée qui est considérée comme nulle, et n'induit aucun retard sur le délai final.

Une tâche fictive est représentée par une flèche à trait pointillé, sans aucune indication de lettre (ou nom) et de durée.

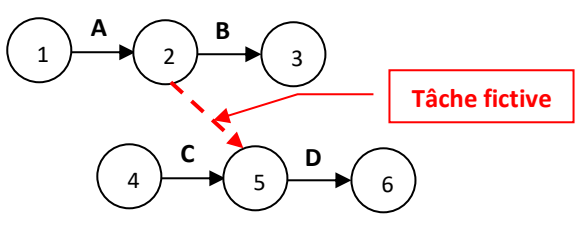

Les tâches A et C sont convergents et précèdent la tâche D. C ne précède que D, mais, en revanche, A précède non seulement D, mais aussi  $B^2$ . On précise alors cette dernière condition à l'aide d'une tâche fictive.

Après avoir défini chaque tâche/étape, il faut estimer le temps de chaque tâche. Pour ce faire, il est possible d'avoir recours à la méthode de l'estimation à 3 points. Il s'agit d'un calcul qui permet de donner une temporalité moyenne selon différentes estimations :

- **Probable** : notée « **M** » en référence au terme anglais « Most Likely » (le plus probable).
- **Optimiste** : abrégée en « **O** » dans la formule de calcul.
- **Pessimiste** : la lettre « **P** » dans la formule.

La formule est donc la suivante : **Durée Estimée**  $= (O + (4 \times M) + P) / 6$ 

En faisant ce calcul pour chaque tâche, vous obtenez un tableau à deux colonnes. Une avec les tâches et une autre avec l'estimation de la durée de chacune d'entre elles.

#### *Exemple de diagramme de PERT : réaliser un nouveau logiciel*

Voici un diagramme de PERT pour un projet de création d'un nouveau logiciel. Par souci de lisibilité, seule la durée de chaque tâche est indiquée (mais vous pouvez faire l'exercice de rajouter les dates au plus tôt et les dates au plus tard).

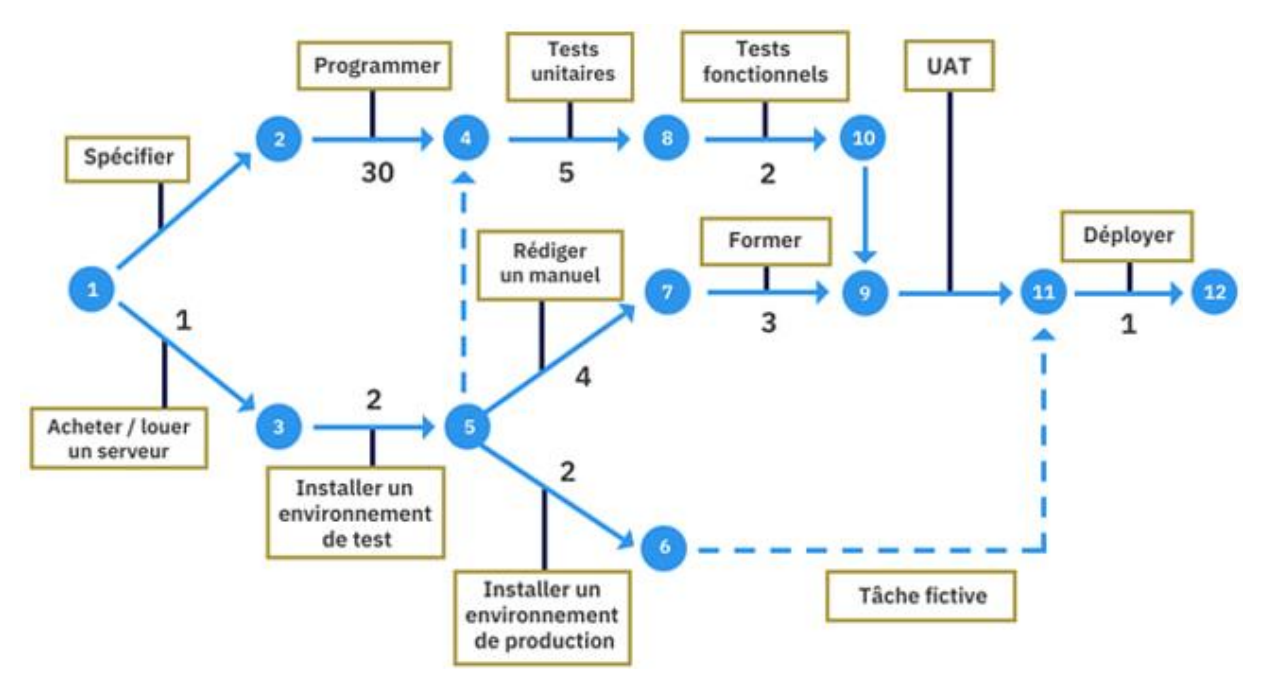

Dans ce graphe, les tâches entre les étapes 1, 2, 4,8 et 10 doivent être complétées au sein d'une même séquence. Elles sont dépendantes. A contrario, les tâches entre les étapes 1 et 2 et les étapes 1 et 3 ne sont pas dépendantes et peuvent être réalisées en parallèles.

Les tâches qui doivent être réalisées à l'intérieur d'une même séquence mais qui ne nécessitent pas l'utilisation de ressources sont appelées des *tâches fictives* et sont représentées par une flèche en pointillés. C'est le cas de la tâche entre les étapes 6 et 11 qui indique que l'environnement de production doit être déployé avant de livrer le nouveau logiciel.

1

 $2$  Ce type de conditions provient directement des impératifs du projet que l'on traitre.

#### *Exemple pédagogique : Préparer un repas* **Les tâches :**

- A : préparer le menu (30 min)
- B : acheter les ingrédients (90 min)
- C : préparer l'apéritif (30 min)
- D : nettoyer la table (10 min)
- E : mettre la table (10 min)
- F : préparer les ingrédients (30 min)
- G : cuisiner les plats (60 min)
- H : servir le repas (10 min)

#### **Les contraintes :**

- B doit être après A
- C et F doivent être après B
- E doit être après D
- G doit être après F
- H doit être après C, G et F

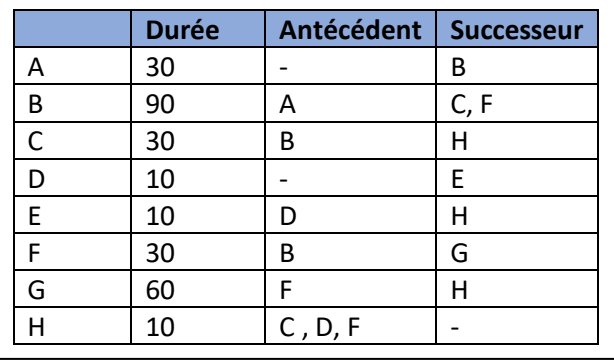

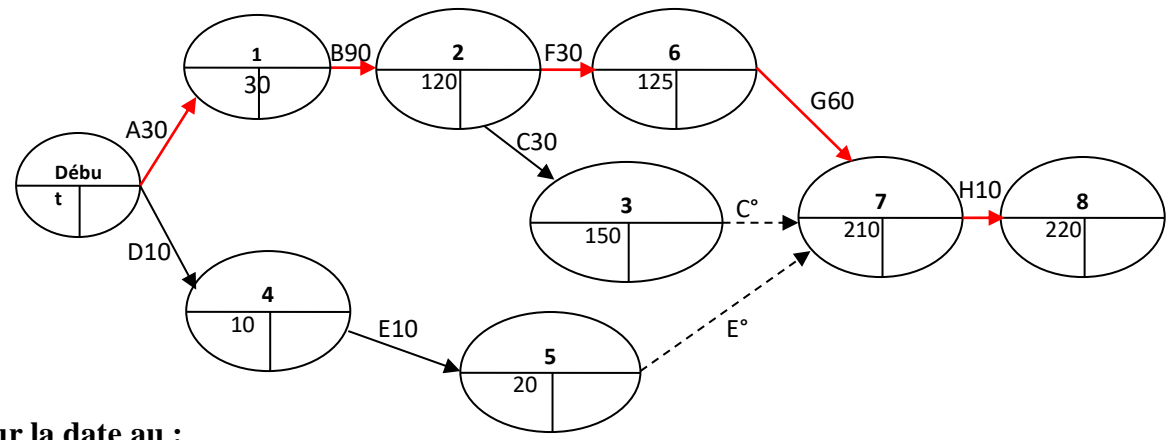

#### **Pour la date au :**

Plus tôt : entre deux valeurs, on choisit la plus grande (Max)

Plus tard : entre deux valeurs, on choisit la plus petite (Min)

Le chemin critique est représenté par les tâches sont les dates (début/fin) égales. (A B F G H) **Diagramme de Gantt :**

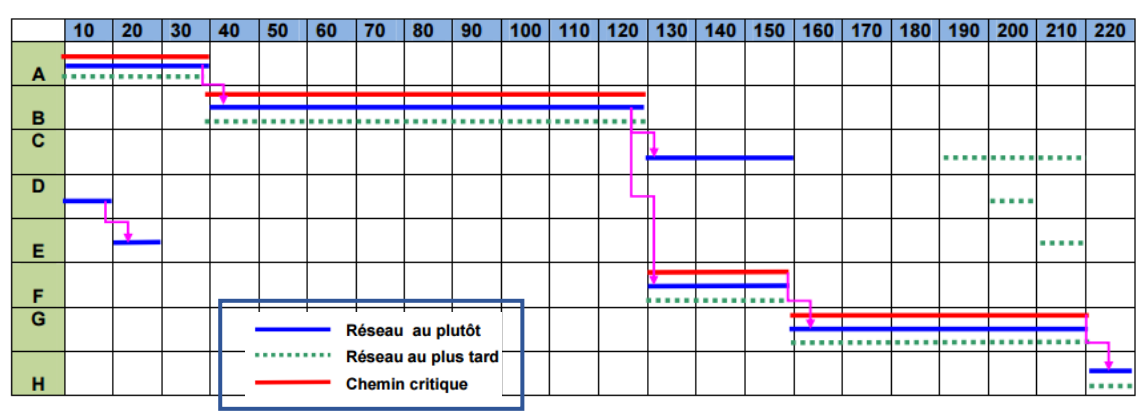

#### **1.4. Synthèse et recommandations**

L'action **Planifier** termine l'étape de mise en place du projet. Elle aboutit à la définition d'un référentiel projet élaboré par le chef de projet (ou sous sa responsabilité). Ce référentiel est constitué de l'ensemble des résultats des actions de l'étape mise en place du projet. Ces éléments de gestion sont regroupés en général dans un document unique appelé « **plan de développement** » qui comprend :

- l'organigramme technique (voir Action « **DECOMPOSER** »),
- la description des rôles des différentes structures et acteurs (voir Action «**ORGANISER** »),
- les fiches descriptives des tâches, avec en particulier la charge associée à chaque tâche,
- le planning (sous forme de diagramme de GANTT et du réseau PERT si le GANTT n'est pas fléché),
- le plan de charge du projet.

Le plan de développement décrit également la manière dont sera effectué et géré le suivi d'avancement du projet. Il complète et précise les informations de gestion de projet décrites dans le plan qualité du projet logiciel, en particulier concernant la fiche de suivi et le tableau de bord.

#### **Recommandations concernant le planning :**

- **respecter l'organigramme technique,**
- indiquer les jalons (évènements significatifs dont les réceptions, les livraisons et les revues),
- la durée d'une tâche élémentaire.
- une tâche élémentaire ne doit être confiée qu'à une seule personne,
- à chaque tâche élémentaire doit correspondre un résultat contrôlable,
- effectuer des simulations avec des hypothèses différentes, en particulier jouer sur l'effectif et envisager la sous-traitance,
- prévoir le contrôle et la gestion de l'avancement,

#### **4. Estimation de projets informatiques**

L'estimation des projets informatiques est l'une des plus importantes activités du développement de logiciels. La planification rigoureuse et le pilotage du projet ne sont pas envisageables en absence d'une estimation sérieuse et fiable. L'estimation des durées des activités consiste à évaluer le nombre d'unités de temps ouvré qui sera probablement nécessaire pour effectuer chacune des activités identifiées.

Une fois le "projet" défini par les responsables du métier, ces modules devront être réalisés (en passant par des étapes successives, telles que les spécifications fonctionnelles globales, les spécifications fonctionnelles détaillées, le cahier des charges, la conception de la base de données, la réalisation, la recette, etc.). Il est bien entendu que ces étapes prennent du temps, aussi bien du côté de la MOE que celui de la MOA, et même de l'exploitation… et parfois beaucoup plus (ou beaucoup moins) que les métiers et la maîtrise d'ouvrage ne pourraient l'estimer. Pour pourvoir accorder un budget, il est nécessaire d'avoir une vision, même globale, des différents coûts engendrés, et du temps nécessaire à la réalisation. Ainsi, ces méthodes d'estimation des charges aident les responsables métiers à apprécier non seulement la charge, mais aussi la quantité de temps nécessaire à la réalisation, la taille de l'équipe, etc.

Par ailleurs, les techniques de gestion de projet nous apprennent à planifier l'ensemble des travaux nécessaires à la production d'un ouvrage et à la conduite du projet. Pour cela, on suit une démarche rationnelle qui repose sur un enchaînement chronologique des questions (quoi, comment, avec qui et quoi, combien, quand) qu'il faut se poser pour définir complètement et précisément un projet.

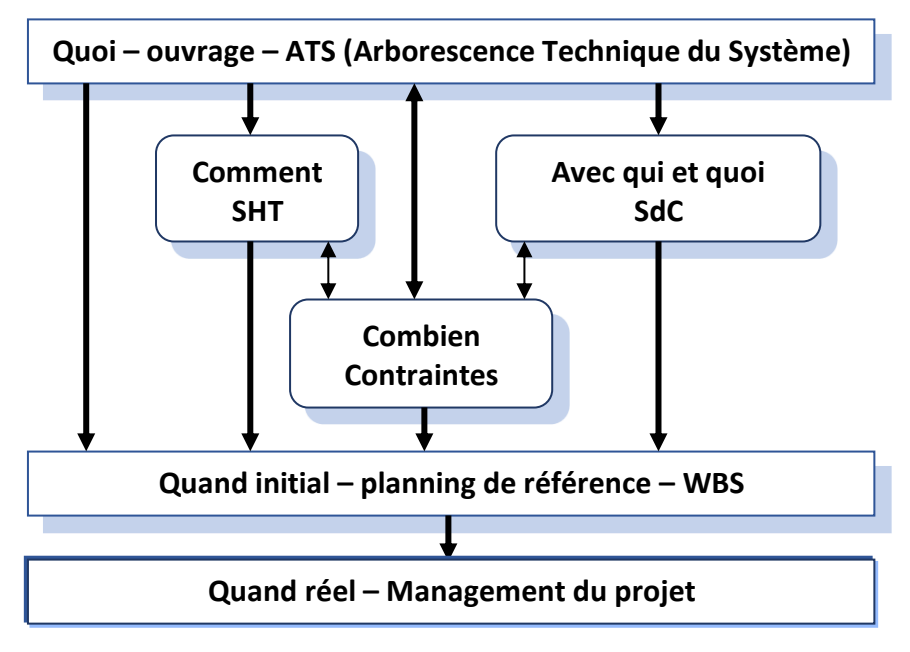

**Figure. 27. Démarche rationnelle d'évaluation des charges d'un projet**

L'estimation d'un projet informatique comprend quatre étapes :

1) *Estimer la taille du produit à développer* : Celle-ci se mesure généralement en nombre d'instructions (lignes de code) ou en points de fonction, mais il existe d'autres unités de mesure possibles. Une comparaison des avantages et des inconvénients de chacune de ces mesures est abordée dans les références bibliographiques données en fin du produit.

2) *Estimer la charge en mois hommes ou en jours hommes* : le « Mois\*Homme ou Jour\*Homme » est l'unité de mesure de la charge de travail dans le contexte d'un projet. La syntaxe « Mois\*Homme ou Jour\*Homme » est beaucoup plus près de la réalité, puisqu'en effet, le nombre obtenu résulte bien –théoriquement– de la multiplication d'un nombre de jours par un nombre d'homme.

Partant de ce postulat, et dans un cadre idéal (voir figure ci-dessous), on peut donc considérer qu'un projet de 36 J\*H (planifié pour 12 hommes sur 3 jours) pourra être effectué en 9 jours par 4 hommes.

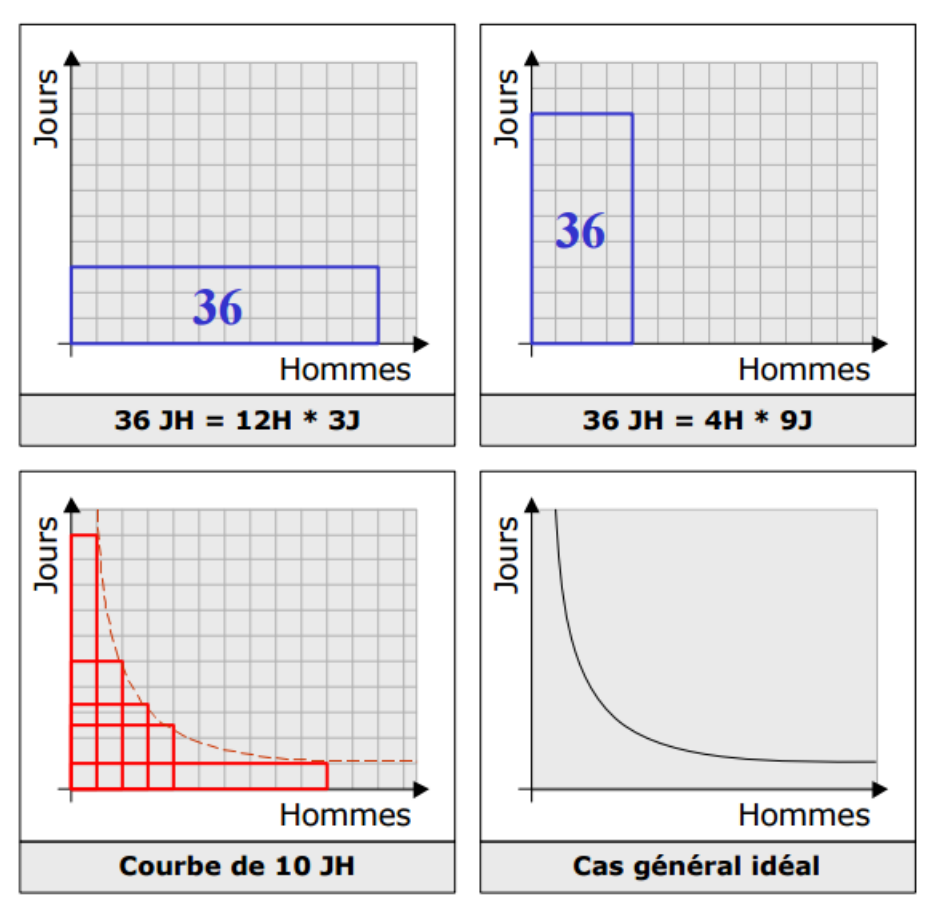

**Figure. 28. Le principe du "Jour\*Homme"**

- 3) *Construire le calendrier du planning.*
- 4) *Estimer le coût du projet en monnaie locale.*

#### **4.1. Estimation de la taille**

Le premier stade d'une opération d'estimation consiste à estimer, le plus précisément possible, la taille du logiciel à développer. Les sources d'information, relatives au périmètre du projet, naissent avec une description formelle des besoins (spécification des besoins des clients, appel d'offres, spécification du système, spécification des exigences du logiciel).

Les deux principaux moyens d'estimation de la taille de l'ouvrage qu'on a trouvé dans la littérature sont :

- 1. *l'analogie :* Si on a déjà fait un projet similaire dont on connaisse la taille, on estimera chaque partie principale du nouveau projet comme un pourcentage de la taille de la partie similaire du précédent projet. On estimera la taille totale d'un nouveau projet en cumulant les estimations des tailles de toutes les parties. Un estimateur chevronné peut produire des estimations convenables, par analogie, s'il connaît les valeurs précises des tailles des parties d'un projet précédent et si le nouveau projet est suffisamment voisin de ce précédent.
- 2. *La comptabilisation des caractéristiques quantitatives de l'ouvrage :* On peut utiliser une approche algorithmique telle que celle des points de fonction pour convertir le total en une mesure de la taille. Les caractéristiques globales incluent le nombre de soussystèmes, de classes/modules, de méthodes/fonctions. Des caractéristiques plus

détaillées incluent le nombre d'écrans, de dialogues, de fichiers, de tables, de rapports édités, de messages etc.

#### **4.2. Estimation de la charge**

Après avoir estimé la taille de l'ouvrage à produire, on peut en déduire l'estimation de la charge. Cette conversion de la taille du logiciel en charge totale du projet ne peut s'envisager qu'après définition d'un cycle de vie de développement du logiciel et définition d'un processus de développement de la solution pour spécifier, concevoir, réaliser et tester le logiciel.

La réalisation d'un projet de développement de logiciel implique plus qu'un simple codage du logiciel ; car le codage ne représente souvent qu'une faible partie de la charge. Les autres étapes du projet informatique, tels que « la documentation, réalisation des prototypes, concevoir les livrables, revoir et tester le code », représentent la part prépondérante de la charge totale du projet. L'estimation de la charge du projet exige d'identifier, d'évaluer, et d'additionner les travaux qu'on doit accomplir pour construire un ouvrage de la taille estimée.

#### **4.3. Estimation des délais**

La troisième étape de l'estimation consiste à déterminer les délais à partir de la charge estimée. Ce qui implique généralement d'estimer les ressources affectées au projet (la Structure de Contribution) ce qu'elles devront faire (le WBS – Work Breakdown Structure – Organigramme des Tâches) quand elles commenceront à travailler au projet et quand elles le termineront. Lorsqu'on aura ces informations, on doit planifier les tâches. À nouveau, les historiques des projets passés, réalisés par l'entreprise (Organisme) ou, à défaut, des modèles classiques, peuvent être utilisés pour déterminer le nombre de personnes dont on aura besoin pour un projet d'une taille donnée et pour ordonnancer ces travaux.

Par ailleurs, si on n'a rien d'autre, la formule empirique inventée par McConnell en 1996 donnera une idée du temps total requis.

#### Délai en mois = 2.5  $\ast$  (charge en mois) $^{1/3}$

Des opinions diverses proposent au lieu de 2.5 des coefficients variant de 2,0 à 4,0. Ce n'est qu'en procédant à des essais qu'on trouvera le bon coefficient applicable à nos propres travaux.

#### **4.4. Estimation du coût**

Il faut prendre en compte de nombreux facteurs pour estimer le coût total d'un projet. Ces facteurs incluent les charges des travaux, les acquisitions ou les locations de matériels et de logiciels, les frais de déplacements (réunions et essais) les télécommunications (appels à longue distance, vidéoconférences, lignes dédiées aux tests, etc.) les formations, les frais de locaux etc. L'estimation exacte du coût total du projet dépend de la façon dont l'entreprise affecte les coûts. Au lieu d'être affectés aux projets, certains coûts peuvent être pris en compte en les intégrant dans les taux horaires (en dinars par heure). Souvent, un directeur de projet estimera seulement le coût du travail et n'identifiera que les coûts additionnels qui ne sont pas considérés, par l'entreprise, comme des frais généraux.

#### Le coût du travail = Estimation de charge en dinars \* Taux en dinars par heure

Un calcul plus précis de coût de la charge résulte de l'utilisation d'un taux pour chaque catégorie de personnel (technicien, qualiticien, encadrement, documentation, support, etc.).

#### **5. Les estimations à l'issue des phases**

Plus l'estimation des charges est précoce, plus grande est son incertitude. Une estimation faite lors de l'analyse des besoins fournit un ordre de grandeur avec une grande plage d'incertitude qui sera réduite après les spécifications fonctionnelles.

#### **5.1. Analyse des besoins**

À l'issue de l'analyse des besoins, on peut faire une estimation selon les facteurs mis en évidence par l'étude, essentiellement ceux liés à l'ouvrage ou produit. L'estimation repose sur des bases fonctionnelles minimales, objectives et compréhensibles des utilisateurs (par exemple : les fonctions types globales).

#### **5.2. Spécification fonctionnelle**

Les spécifications fonctionnelles décrivent l'ouvrage avec une bonne précision. On peut y repérer les écarts observés par rapport aux spécifications préliminaires. D'autre part, on peut commencer à prendre en compte les paramètres liés à l'organisation des travaux et à leur planification.

#### **6. Analyse de la mesure de performance**

Les techniques de mesure de performance aident à estimer l'ampleur des écarts qui surviendront inévitablement. La technique de la valeur acquise permet, au niveau du budget initialement alloué, de comparer la valeur cumulée du coût budgété du travail effectué (acquis) d'une part au coût budgété du travail planifié, d'autre part au coût réel du travail effectué.

Cette technique utile pour la maîtrise des coûts, le management des ressources et la production, consiste à élaborer les valeurs clés suivantes pour chaque activité de l'échéancier, lot de travail ou compte de contrôle :

- − **Valeur planifiée (VP) ou (CBTP) :** La valeur planifiée est le coût budgété du travail qu'il est prévu de réaliser pour une activité ou un composant de la structure de découpage du projet jusqu'à une date donnée.
- − **Valeur acquise (VA) ou (CBTE) :** La valeur acquise est le montant de travail budgété effectivement réalisé pour l'activité de l'échéancier ou le composant de la structure de découpage du projet au cours d'une période donnée.
- − **Coût réel (CR) ou (CRTE) :** Le coût réel est le coût total encouru pour effectuer le travail de l'activité de l'échéancier ou du composant de la structure de découpage du projet au cours d'une période donnée.

Les valeurs planifiée, acquise et réelle sont utilisées conjointement pour obtenir des mesures de performances qui permettent de déterminer si le travail effectué respecte ou non la planification à une date donnée. Les mesures le plus souvent employées sont l'écart de coût (EC) et l'écart de délais (ED). Les variations des valeurs EC et ED tendent à diminuer à mesure que le projet approche de son achèvement en raison de l'effet de compensation résultant du cumul de travail effectué. Les valeurs prédéterminées d'écart acceptables, qui diminueront à mesure de l'avancement du projet vers son achèvement, peuvent être fixées dans le plan de management des coûts.

− **Écart de coût (EC).** L'écart de coût (EC) est égal à la valeur acquise (VA) moins le coût réel (CR). À la fin du projet, l'écart de coût correspond à la différence entre le budget à l'achèvement et le montant réellement dépensé.

#### **Formule : EC = VA – CR**

− **Écart de délais (ED).** L'écart de délais (ED) est égal à la valeur acquise (VA) moins la valeur planifiée (VP). Lorsque le projet sera achevé, l'écart de délais sera finalement égal à zéro car toutes les valeurs prévues auront été acquises.

#### **Formule : ED = VA – VP**

Ces deux valeurs EC et ED peuvent être converties en indicateurs d'efficacité afin de refléter les performances des coûts et de l'échéancier de n'importe quel projet.

− **Indice de performance des coûts (IPC).** Une valeur IPC inférieure à 1 indique un dépassement du coût par rapport aux estimations. Une valeur IPC supérieure à 1 indique que les coûts ont été inférieurs aux estimations. Cet indice est égal au quotient Valeur acquise (VA) sur Coût réel (CR). IPC est l'indicateur d'efficacité des coûts le plus couramment utilisé.

**Formule : IPC = VA / CR** 

- <sup>−</sup> **IPC Cumulé (IPC<sup>C</sup> ).** L'indice IPC cumulé est largement utilisé pour prévoir le coût du projet à son achèvement. IPC $<sup>C</sup>$  est égal à la somme des valeurs acquises périodiques</sup>  $(VA^C)$  divisée par la somme des coûts réels individuels  $(CR^C)$ . Formule :  $IPC^C = VA^C$  $\mathcal{L}$  CR<sup>C</sup>
- − **Indice de performance des délais (IPD).** L'indice IPD est utilisé.

Pour prévoir la date d'achèvement du projet ; il est aussi quelquefois utilisé conjointement à IPC pour prévoir les estimations d'achèvement du projet. Cet indice est égal au quotient Valeur acquise (VA) / Valeur planifiée (VP).

**Formule : IPD = VA / VP**